## **TDS Check**

A test procedure for Total Dissolved Solids Test

## **To open the TDS Check dialog panel**

- 1. From the *In-house QC Test* menu bar, click *TDS Check;*
- 2. A dialog panel pops-up.

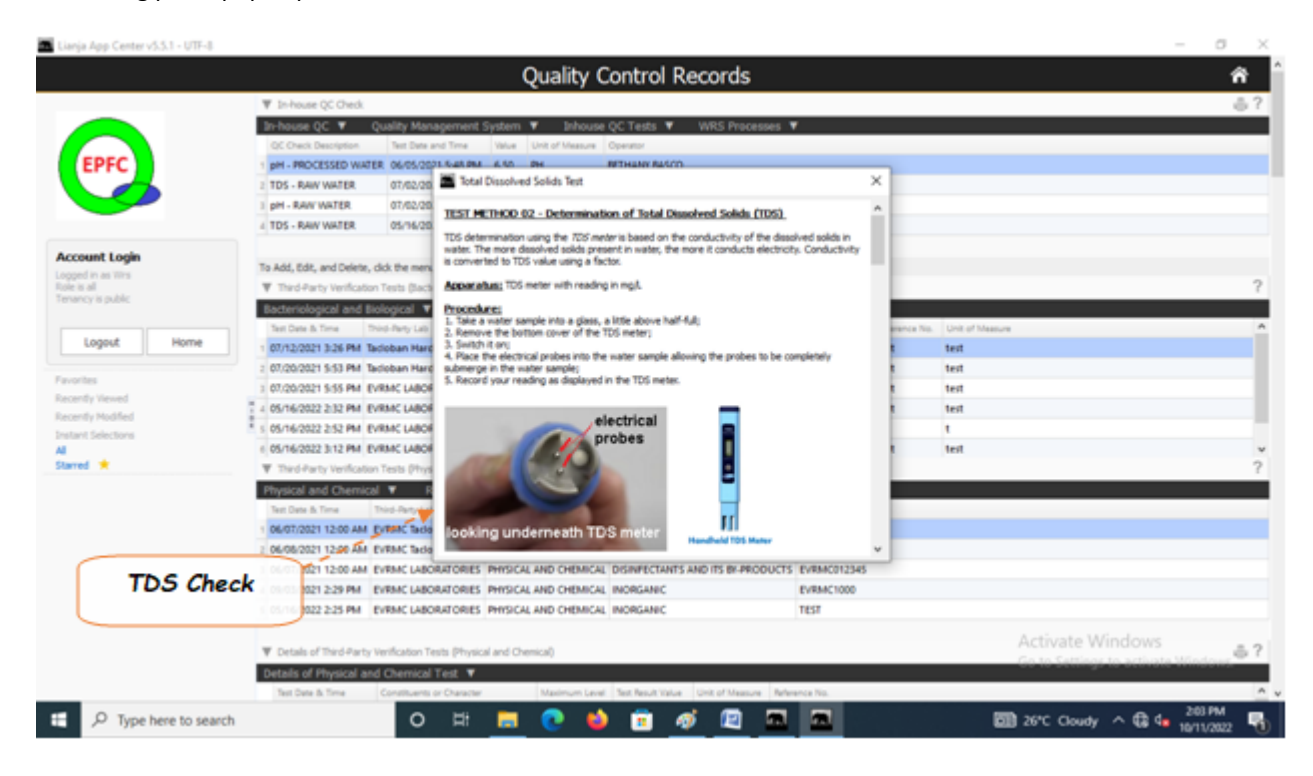